Reaching 1 billion rows / second

Hans-Jürgen Schönig www.postgresql-support.de

# Reaching a milestone

#### Goal

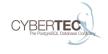

- Processing 1 billion rows / second
- Show a path to even more scalability
- Silence the "scalability" discussion at some point
- See where the limitations are
- ▶ Do it WITHOUT commercial tools, warehousing tools, etc.

### Traditional PostgreSQL limitations

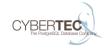

- Traditionally:
  - ▶ We could only use 1 CPU core per query
  - Scaling was possible by running more than one query at a time
  - Usually hard to do

### PL/Proxy: The traditional way to do it

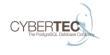

- ▶ PL/Proxy is a stored procedure language to scale out to shards.
- Worked nicely for OLTP workloads
- Somewhat usable for analytics
  - A LOT of manual work

#### On the app level

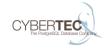

- Doing scaling on the app level
  - ► A lot of manual work
  - Not cool enough
  - Needs a lot of development
  - Why use a database if work is still manual?
- Solving things on the app level is certainly not an option

# The 1 billion row challenge

#### Coming up with a data structure

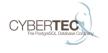

▶ We tried to keep that simple:

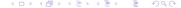

# The query

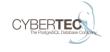

```
SELECT grp, count(data)
FROM t_demo
GROUP BY 1;
```

# Single server performance

#### Tweaking a simple server

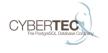

- ► The main questions are:
  - ▶ How much can we expect from a single server?
  - How well does it scale with many CPUs?
  - How far can we get?

#### PostgreSQL parallelism

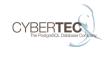

- Parallel queries have been added in PostgreSQL 9.6
  - ▶ It can do a lot
  - It is by far not feature complete yet
- Number of workers will be determined by the PostgreSQL optimizer
  - ▶ We do not want that
  - We want ALL cores to be at work

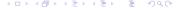

#### Adjusting CPU core usage

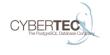

 Usually the number of processes per scan is derived from the size of the table

```
test=# SHOW min_parallel_relation_size ;
min_parallel_relation_size
------
8MB
(1 row)
```

One process is added if the tablesize triples

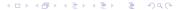

### Overruling the planner

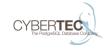

- We could never have enough data to make PostgreSQL go for 16 or 32 cores.
- Even if the value is set to a couple of kilobytes.
- ▶ The default mechanism can be overruled:

```
test=# ALTER TABLE t_demo
    SET (parallel_workers = 32);
ALTER TABLE
```

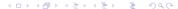

### Making full use of cores

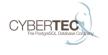

- How well does PostgreSQL scale on a single box?
- ► For the next test we assume that I/O is not an issue
  - ▶ If I/O does not keep up, CPU does not make a difference
  - Make sure that data can be read fast enough.
- Observation: 1 SSD might not be enough to feed a modern Intel chip

# Single node scalability (1)

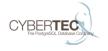

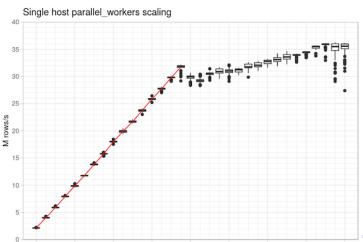

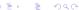

## Single node scalability (2)

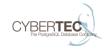

- ▶ We used a 16 core box here
- ► As you can see, the query scales up nicely
- Beyond 16 cores hyperthreading kicks in
  - ▶ We managed to gain around 18%

## Single node scalability (3)

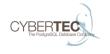

- On a single Google VM we could reach close to 40 million rows / second
- ► For many workloads this is already more than enough
- Rows / sec will of course depend on type of query

Moving on to many nodes

#### The basic system architecture (1)

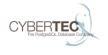

- ▶ We want to shard data to as many nodes as needed
- ▶ For the demo: Place 100 million rows on each node
  - We do so to eliminate the I/O bottleneck
  - In case I/O happens we can always compensate using more servers
- Use parallel queries on each shard

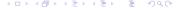

#### Testing with two nodes (1)

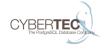

```
explain SELECT grp, COUNT(data) FROM t_demo GROUP BY 1;
Finalize HashAggregate
  Group Key: t_demo.grp
  -> Append
        -> Foreign Scan (partial aggregate)
        -> Foreign Scan (partial aggregate)
        -> Partial HashAggregate
```

Group Key: t\_demo.grp
-> Seq Scan on t\_demo

## Testing with two nodes (2)

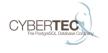

- Throughput doubles as long as partial results are small
- ▶ Planner pushes down stuff nicely
- ▶ Linear increases are necessary to scale to 1 billion rows

### Preconditions to make it work (1)

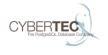

- postgres\_fdw uses cursors on the remote side
  - cursor\_tuple\_fraction has to be set to 1 to improve the planning process
  - set fetch\_size to a large value
- ► That is the easy part

## Preconditions to make it work (2)

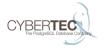

- We have to make sure that all remote database servers work at the same time
- This requires "parallel append and async fetching"
  - All queries are sent to the many nodes in parallel
  - Data can be fetched in parallel
  - We cannot afford to wait for each nodes to complete if we want to scale in a linear way

### Preconditions to make it work (3)

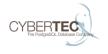

- PostgreSQL could not be changed without substantial work being done recently
  - Traditionally joins had to be done BEFORE aggregation
  - ► This is a showstopper for distributed aggregation because all the data has to be fetched from the remote host before aggregation
- Without this change the test is not possible.

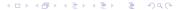

### Preconditions to make it work (4)

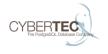

- ► Easy tasks:
  - Aggregates have to be implemented to handle partial results coming from shards
  - Code is simple and available as extension
- ► For the test we implemented a handful of aggregates

#### Parallel execution on shards is now possible

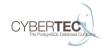

- ► Dissect aggregation
- Send partial queries to shards in parallel
- Perform parallel execution on shards
- Add up data on main node

#### Final results

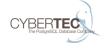

```
node=# SELECT grp, count(data) FROM t_demo GROUP BY 1;
grp | count
----+-----
    0 | 320000000
    1 | 320000000
...
    9 | 320000000
(10 rows)
Planning time: 0.955 ms
Execution time: 2910.367 ms
```

#### Hardware used

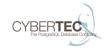

- ▶ We used 32 boxes (16 cores) on Google
- Data was in memory
- Adding more servers is EASY
- Price tag: The staggering amount of EUR 28.14 (for development, testing and running the test)

#### A look at PostgreSQL 10.0

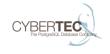

- ▶ A lot more parallelism will be available
  - Many executor nodes will enjoy parallel execution
- ▶ PostgreSQL 10.0 will be a giant leap forward

### More complex plans

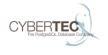

- ▶ ROLLUP / CUBE / GROUPING SETS has to wait for 10.0
  - A patch for that has been seen on the mailing list
- Be careful with complex intermediate results
- Avoid sorting of large amounts of data
- Some things are just harder on large data sets

#### Future ideas: JIT compilation

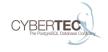

- ▶ JIT will allow us to do the same thing with fewer CPUs
- ▶ Will significantly improve throughput
- Some project teams are working on that

#### Future ideas: "Deeper execution"

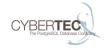

- So far only one "stage" of execution is used
- Nothing stops us from building "trees" of servers
  - More complex operations can be done
  - Infrastructure is in place

#### Future things: Column stores

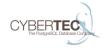

- Column stores will bring a real boost
- Vectorization can speed up things drastically
- Many commercial vendors already do that
- GPUs may also be useful

# Finally

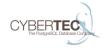

Any questions?

#### Contact us

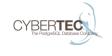

Cybertec Schönig & Schönig GmbH Hans-Jürgen Schönig Gröhrmühlgasse 26 A-2700 Wiener Neustadt

www.postgresql-support.de

Follow us on Twitter: @PostgresSupport

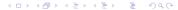